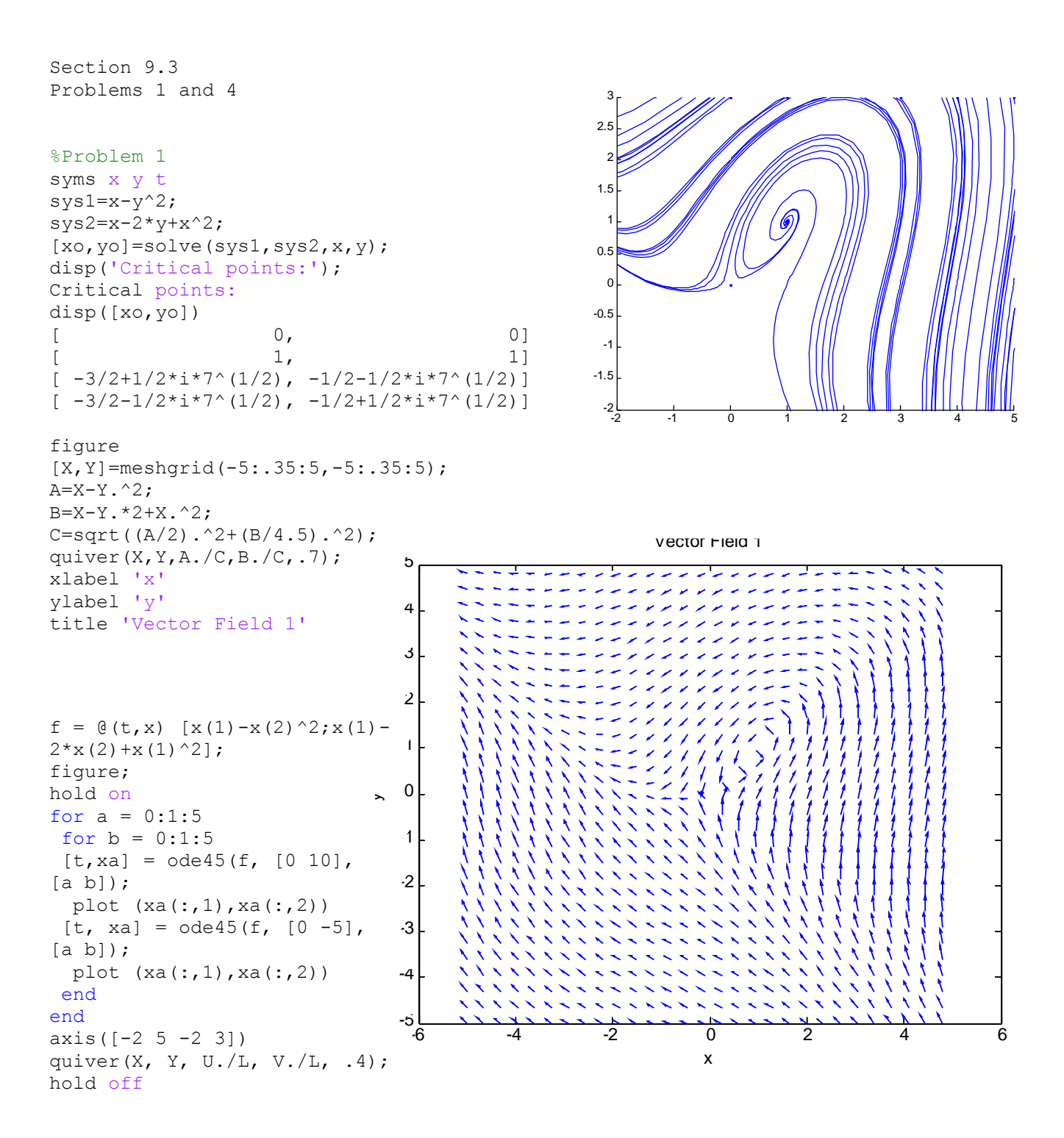

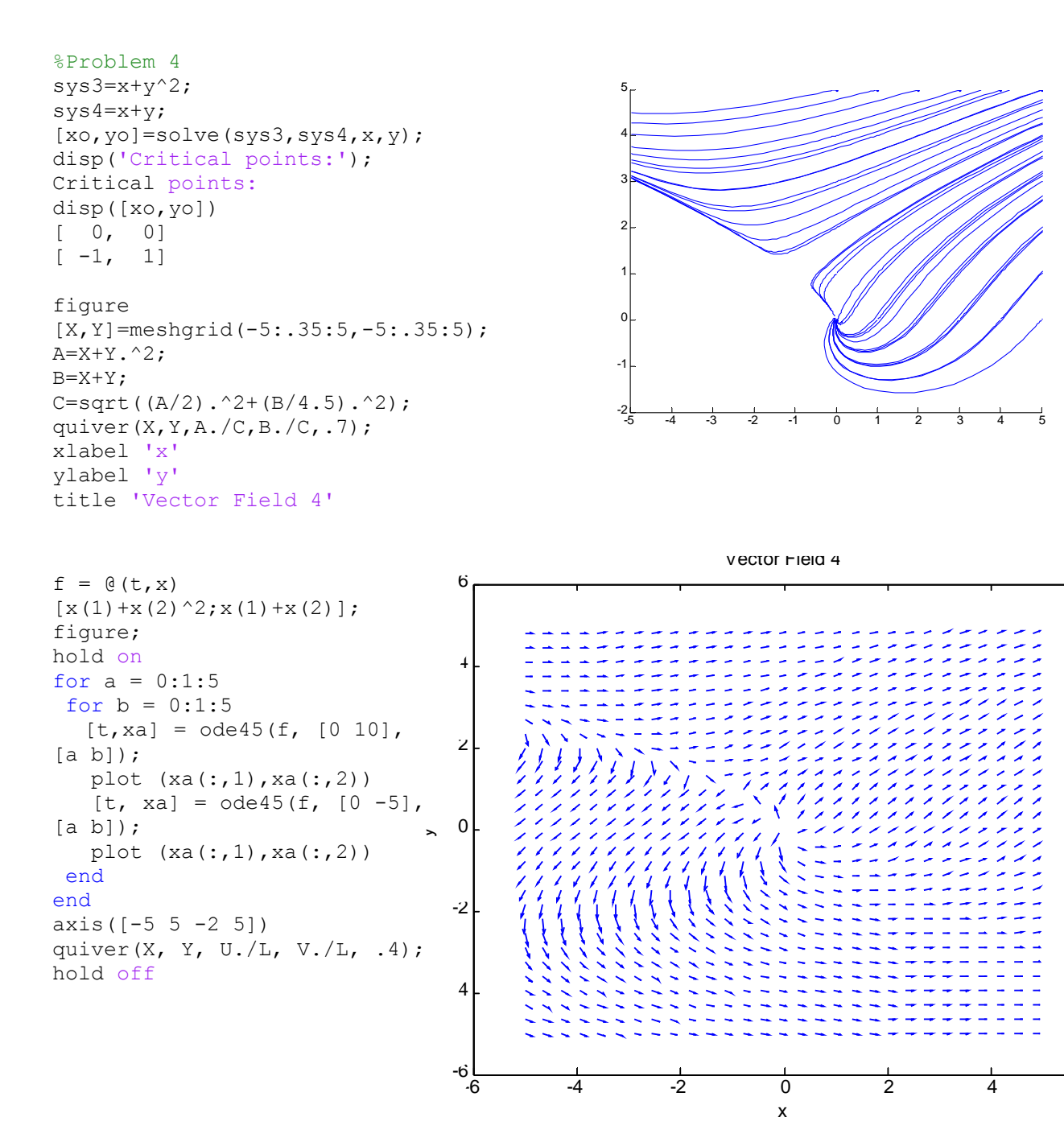

6

```
%Alpha
[X, Y] = \text{meshgrid}(-2: .25:2, -2: .25:2);A1 = X - Y.<sup>2;</sup>
B1 = X - Y \cdot 2 + X \cdot 2;A4=X+Y.^2;B4=X+Y;for al=0:.1:1
figure;
hold on
A = (1 - a1) * A1 + a1 * A4;B=(1-a1)*B1+a1*B4;C=sqrt(A.^2+B.^2);
quiver(X,Y, A./C,B./C,.5)
axis equal
f=@(t,x)[(1-al)*(x(1)-x(2)^2)+al*(x(1)+x(2)^2);(1-al)*(x(1)-
2*x(2)+x(1)^2+a1*(x(1)+x(2));
for a=-1: .5:5for b=-1:.5:5
[t, xa] = ode45(f, [0 10], [a b]);plot(xa(:,1),xa(:,2),'r');
[t, xa] = ode45(f, [0 -5], [a b]);plot(xa(:,1),xa(:,2),'r');end
end
axis([-2 \ 2 \ -2 \ 2])title 'Alpha'
end
```
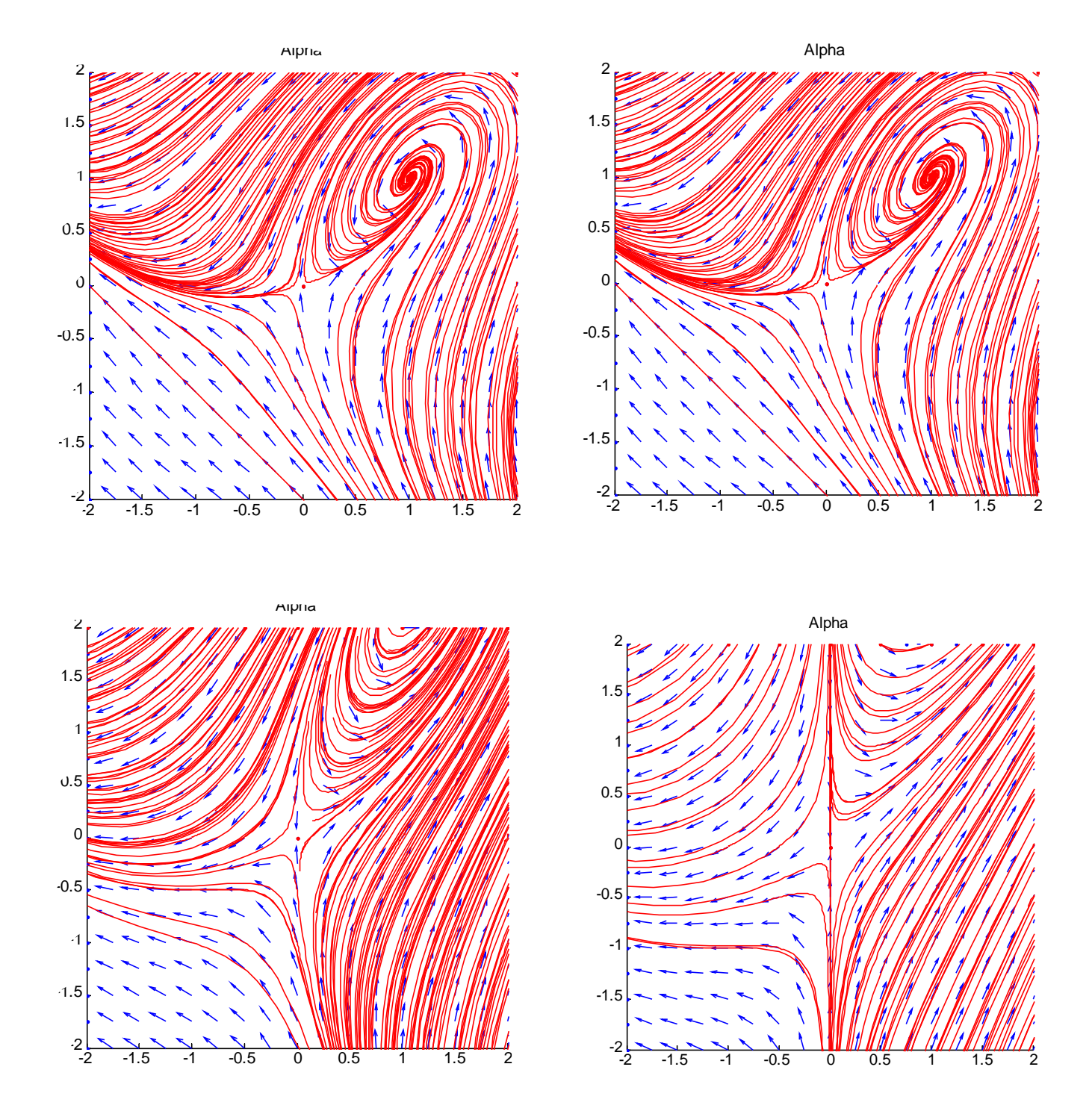

## The following graphs represent the transition of System 1 to System 4

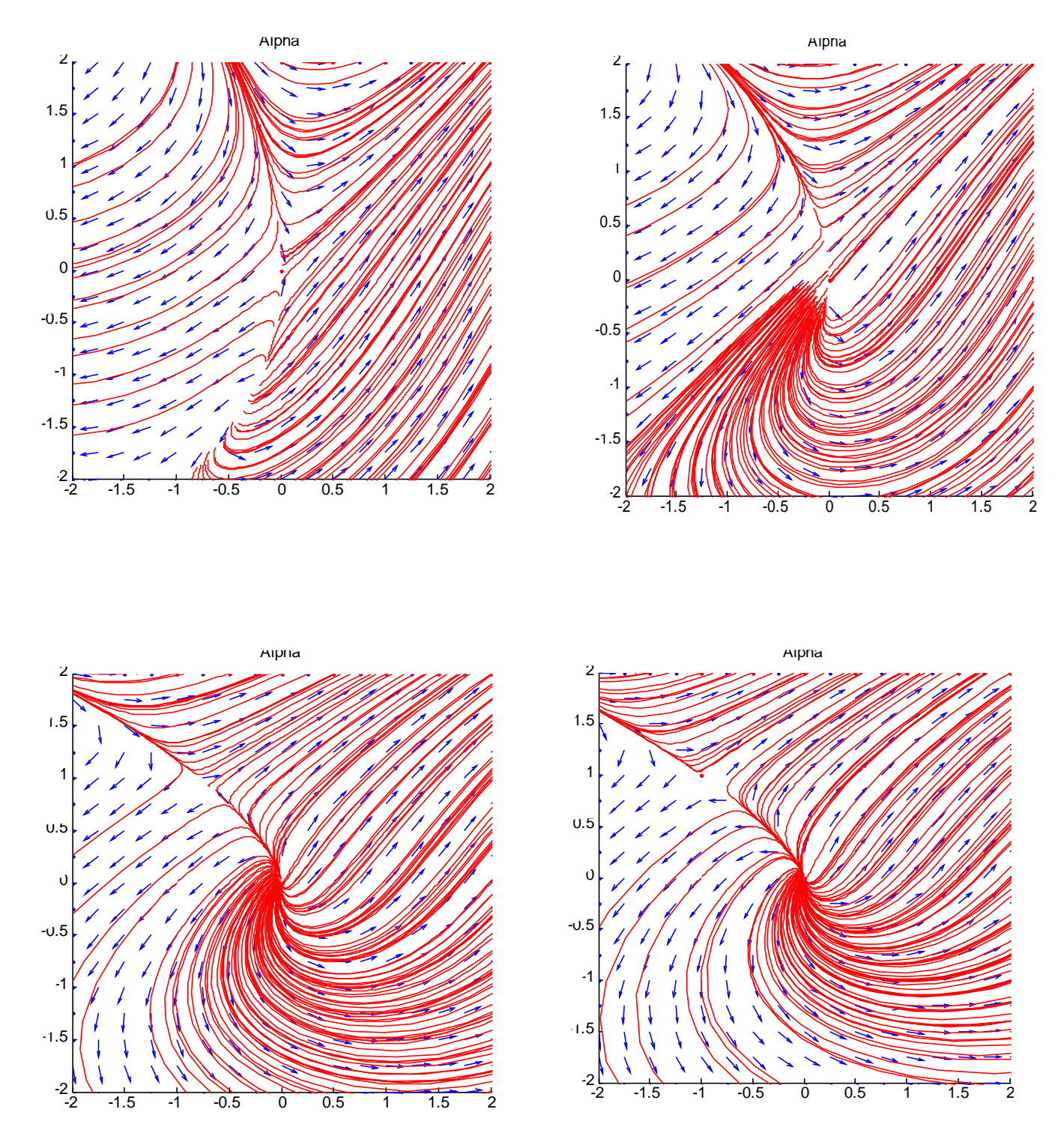

(I deleted the graphs that did not show much visible change)